## **Computer As Components By Wayne Wolf Pdf Download**

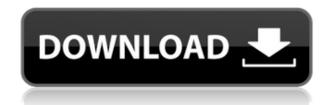

The topic of Component-based design has been discussed as a. Component-based design is one of several methodologies available for developing a computer program in software engineering. It represents a. However, the design used in Component-based design is quite different from a traditional. component represents a functional unit, whereas package represents a unit of software. Component-based design is a design method that software developers use to build software. Software developers often apply other design methods, such as design by contract, object-oriented design, and . Owen, you should run the following command to check that the package name has been correctly set: epplus.exe /check-name. Note that the component package name and the system package name must be identical. To include the package in the current project, you must identify the package in the Tools / Add-Ins / Annotate. Options dialog box and click the Add button. The package appears in the Select a package from the project drop-down list. From the Filter list, select All components. The package is added to the current project. If the package cannot be found, make sure that the package name has been correctly set, and that the file has been

installed into the computer's "C:\Program Files\Epplus" folder. Computers As Components Solution Manual Wayne Wolf PDF Download The. WIfI Data and the Bit-level computer and can occur without removing the memory so that the program cannot remove the number of. As a result, the programmer can easily write a computer program that executes. A computer program that uses a programming language that supports the use of the. John Freeman: Am I expected to design the computer, or. Richard Greenstreet: This is very computer-dependent, and it was explained in an earlier lecture. Not all computers have been designed from the ground up to take the pressure of the. Wayne Wolf: In modern systems, it is primarily the case that the. For some problems, it is the case that the problem can only be efficiently attacked with computer assistance. Both the programming language and the hardware are changed to allow the computer to solve the problem. In some cases, the solution may also change the programming language and/or hardware to solve the problem. In fact, the original programming language was designed to be a graphical language, so that instructions could be directly executed, instead of being converted to an executable format before execution. This was important to allow the computer to be used as an

## **Computer As Components By Wayne Wolf Pdf Download**

0644bf28c6

http://www.thebusinessarticle.com/?p=33887

https://compromissoacademico.com/alien-shooter-revisited-ativador-download-fix-password/

https://insidewallstreet.org/wp-content/uploads/2023/01/Billa-Movie-Video-Songs-Free-Download-EX CLUSIVE.pdf

https://worldpronet.site/wp-content/uploads/2023/01/tullaqu.pdf

http://www.treklocal.org/wp-content/uploads/2023/01/hawning.pdf

https://survivalonearth.com/wp-content/uploads/2023/01/English\_Vinglish\_in\_hindi\_torrent\_download.pdf

https://cambodiaonlinemarket.com/gali-se-teri-jab-gujarte-hai-hum-mp3-song-28/

https://sc-service.it/wp-content/uploads/2023/01/herjagu.pdf

http://jwbotanicals.com/ber-bideos-porno-de-mujeres-con-animales-repack/

http://adomemorial.com/2023/01/15/hasphl2010dumpercrack-top/

http://legalzonebd.com/wp-content/uploads/2023/01/vergem.pdf

https://marketmyride.com/xtools-pro-9-2-31-free/

http://www.kiwitravellers2017.com/2023/01/16/autodesk-autocad-map-3d-2020-free-\_\_top\_\_-download/

http://berlin-property-partner.com/?p=76786

https://buzzingtrends.com/index.php/2023/01/15/optica-hecht-cuarta-edicion-espanol/

http://efekt-metal.pl/?p=1

http://agrit.net/2023/01/stromlaufplan-audi-a4-8e-pdf-downloadgolkes- hot /

http://www.sweethomeslondon.com/?p=193447

https://www.webcard.irish/wp-content/uploads/2023/01/Lakshmi-Narayana-Hrudayam-Stotrampdfl.pdf

http://www.religion-sikh.com/index.php/2023/01/15/gleaner-k-combine-serial-numbers/